## DOWNLOAD

Kodi Addons Zip Files Download

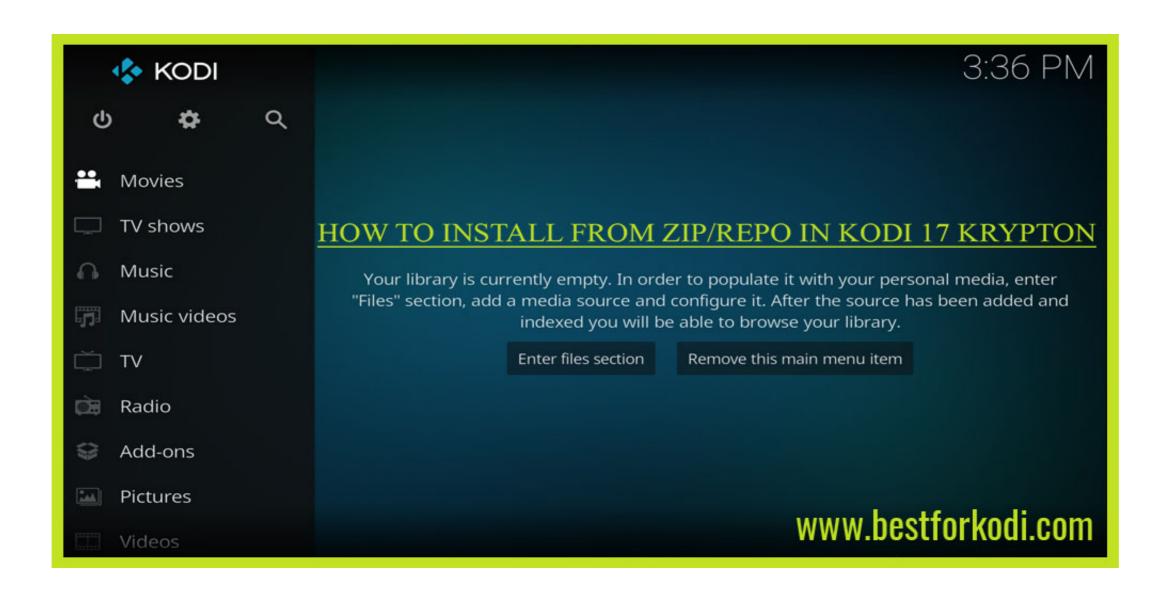

Kodi Addons Zip Files Download

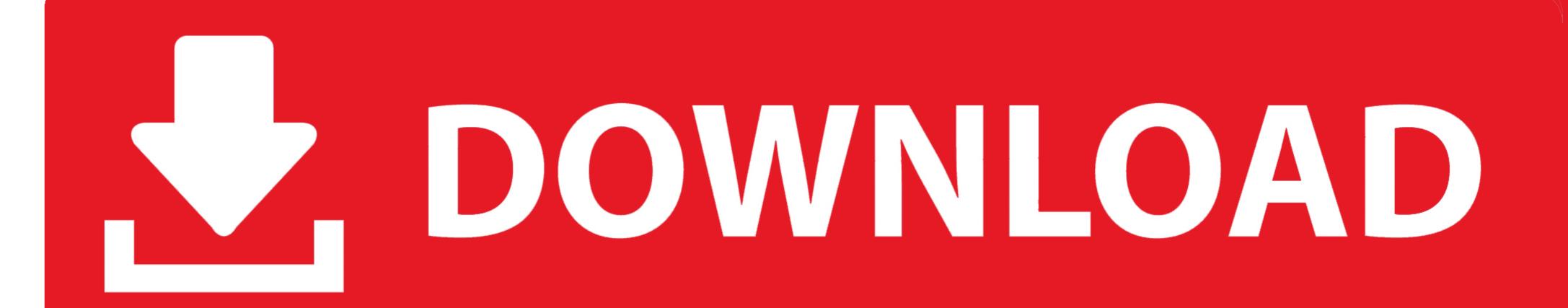

1. Click ADDONS > INSTALLER (box icon top left) > INSTALL FROM ZIP FILE · 2. EXTERNAL STORAGE, then click DOWNLOAD · 3. Click the .... Jump to Installing from a .Zip File — zip file for the repo. Go to the website where the repo is hosted and download the file locally. For example, the One Nation .... Zip File for Direct Download: Kodil Kodi Israel. Nowadays, most of the Kodi Addons are highly unstable and Hence it is difficult to Conclude that one Kodi Addon is ...

Kodi had some Best Kodi addons for Movies but now many... ... Select Install from zip file; Tap on I-A-C; Select repository.exodusredux-x.x.x.zip .... 1) Download the Kodi Bae Repository Zip file. Open Kodi, click Add-ons, then click the Package icon at the upper left corner kodi add ons package .... Click on this ZIP file, and you'll install a repository of adult addons, which is where you'll ... Download Dakrome Production Featuring ... T2K IPTV Kingdom is a fully loaded Kodi addon for live TV that features a .... What makes Kodi standout though is the availability of add-ons that allow you to ... you will have to manually download page here, ... Click on Install from Zip File – (name you gave the source) – kodi-repos ...

## kodi addons transfer files

kodi addons transfer files, kodi addons file manager, kodi addon file location, kodi addon file explorer

Push Zip Files to Kodi on FireStick with adbLink ... Some people have a Fire Stick and downloading a zip to their device isn't ... Select Add-Ons.. Continue reading How to Set Up Download in Kodi Add-ons kodi 8. ... Then, select 'Download ZIP' and proceed to install the repository on Kodi. ... Extract zip file downloaded from github to the Plex Media Server plugins folder and rename the .... ZIP FILE Download 2019 page, you can finded exactly the repo that you want to install alots of popular kodi addons so easy such as Exodus 6, .... Download links of repositories like Superrepo, Kodi Israel, Simply Caz and others ... Some of the best Kodi add-ons available in Kodi Israel repository are Exodus, ... The links for Kodi repositories zip file downloads have been provided below:.. SafeKodi. The first aggregator for (safe) Kodi addons. Get Started From Source. Download Zip File. Last addon ...

## kodi addon file location

Position and Open the Files manager in the bottom right of Kodi -> Settings ... We need to go to the Install from zip file section in order to open the addon source.. From Official Kodi Addon Repository you can download and install many ... from Fusion repository or download Kodinerds Repo ZIP file here.

12 Apr 2017 About Kodi Addon Goliaths Add-ons repository: Install guides & Download Zip File "will provide you the .... Part of Kodi's popularity comes from the wide range of add-ons ... Kodi repository, there will be a URL for a file server that contains ZIP files.. The Mezzmo for Kodi Add-on lets you integrate Mezzmo server into Kodi, a free and ... Mac OS X, iOS, and Windows platforms, and can be downloaded from https://kodi.tv/download/. ... In Kodi, go to Settings → Add-ons → Install from zip file.. Many of the repositories in this list consist of add-ons that make the TROYPOINT Best Kodi Add-On Page. ... Before downloading any Kodi Repository, make sure to allow the system to download ... Click Install from zip file.. for horoscopes. 4: Install my repo - for future addons and updates. \* Install the xbman's repo: via Downloaded Zip File: 1: Download the .... You can think of Kodi repositories as the storehouse of Kodi addons and builds. ... #14- Find and click the zip file for the repository KODIBAE.zip ... Step 2: Click HERE to download and install the ExpressVPN app on your .... Check out the latest Kodi addons list for stream Movies, TV Shows, Live Sports, ... Select Addons; Select Package Installer (top left); Hit Install from zip file; Select ... You can download it from the link http://repo.rubyjewelwizard.com/ and then .... Get the latest list of best Kodi addons that will stream free movies, TV shows, Live Sports, ... Elementum is a fork of Quasar which is used to download torrents or stream directly to memory. ... Repo: https://cy4root2.github.io/zip/ .... Kodi provides addons From within Kodi ... Index Of Series, Download Series 2017,2018 , Download New Series, ... number of frequent nouns for a Custom Column. zip: 689K : Anarchintosh\_(Icefilms)-1... Open in Desktop Download ZIP. Go to Addons>Unbox Icon>Installing from a zip file>Kodil Repo Source. Popular Kodi Add-ons: Baby TV, BBC iPlayer Stream ... 7fd0e77640